# **FAQ** Häufig gestellte Fragen rund um das ov-ap Extranet und die BiVo 23

# Inhaltsverzeichnis

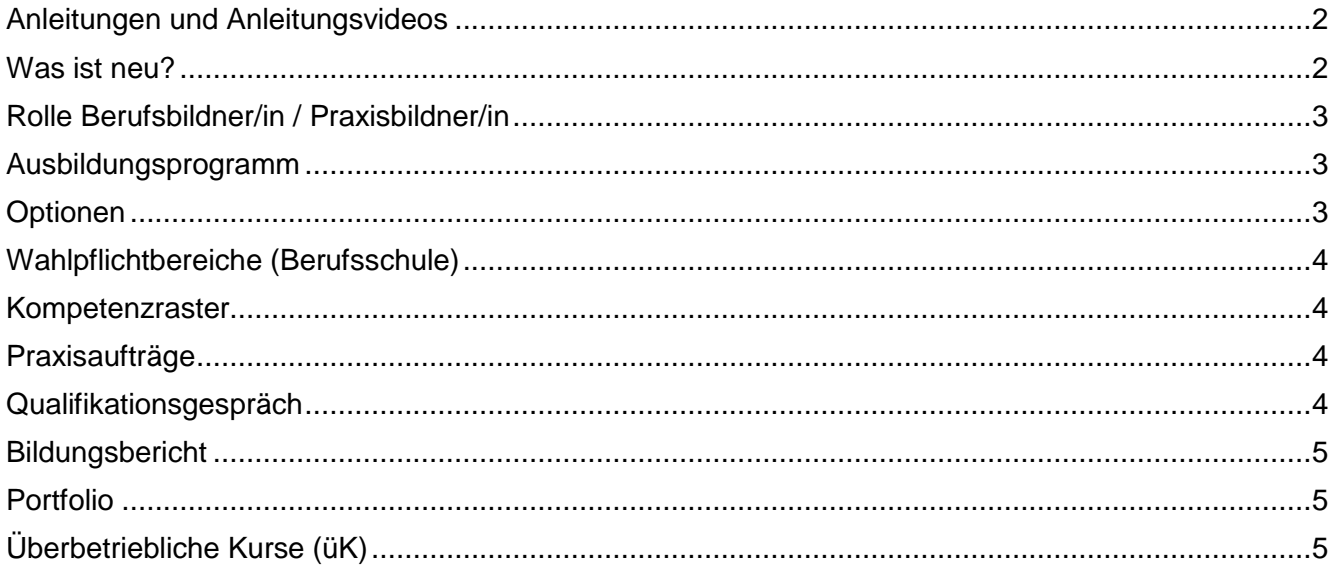

#### <span id="page-1-0"></span>**Anleitungen und Anleitungsvideos**

Im Extranet unter «Anleitungen/FAQ» finden ihr diverse schriftliche Anleitungen sowie Anleitungsvideos. Die wichtigsten Anleitungen haben wir euch untenstehend aufgeführt.

#### *Für Ausbildungsverantwortliche:*

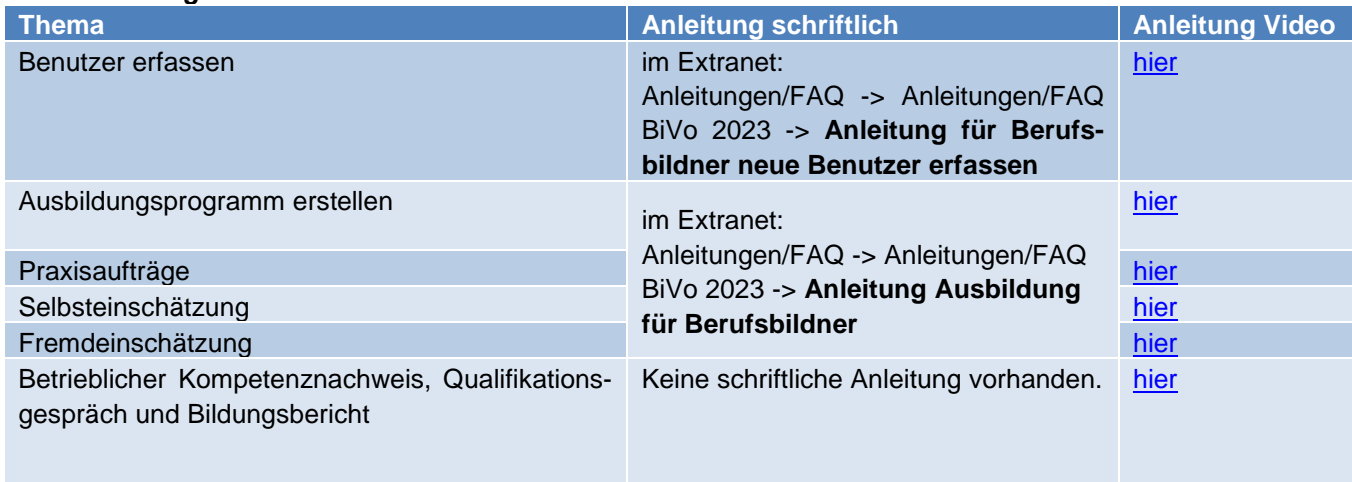

#### *Für Lernende*

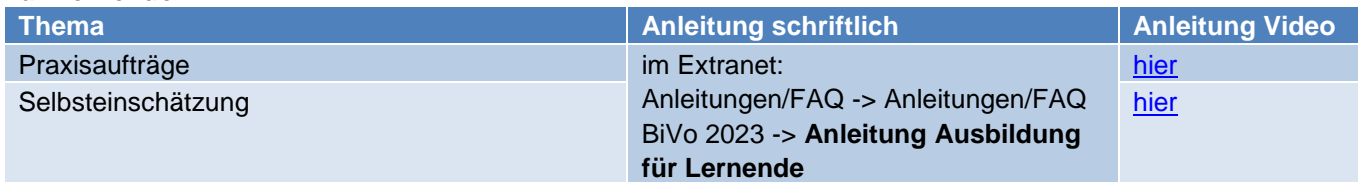

#### <span id="page-1-1"></span>**Was ist neu?**

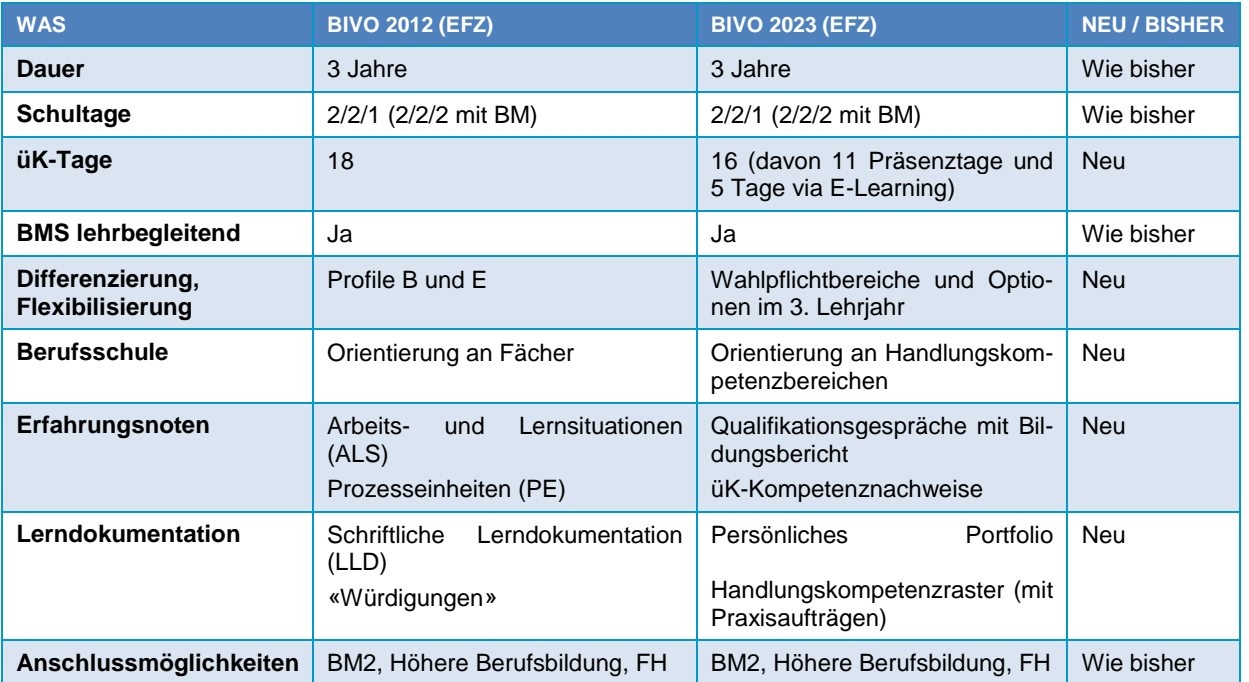

#### <span id="page-2-0"></span>**Rolle Berufsbildner/in / Praxisbildner/in**

Die Berufsbildner/innen haben die Gesamtübersicht im Lehrbetrieb. Sie erstellen das Ausbildungsprogramm der einzelnen Lernenden, nehmen die Fremdeinschätzung, das Qualifikationsgespräch sowie die Bewertung der Praxisaufträge vor. Zudem können sie Lernende und Praxisbildner/innen erfassen.

Die Praxisbildner/innen bilden die Lernenden im Betrieb aus. Sie können je nach Absprache mit dem Beurfsbildner ebenfalls die Fremdeinschätzung und die Qualifikationsgespräche vornehmen.

#### <span id="page-2-1"></span>**Ausbildungsprogramm**

*Wenn noch nicht ganz klar ist, wie das zweite und dritte Lehrjahr des Lernenden abläuft, kann man dann einfach mal das erste Lehrjahr planen und im Extranet eintragen?*

Das Ausbildungsprogramm kann laufend angepasst werden, denn es kann laufend zu Verschiebungen kommen (z.B. bei Ausfall eines BB oder Ferien).

**Wichtig** ist, sobald ein Praxisbericht auf «Abgeschlossen» steht, kann diese Arbeitssituation nicht mehr verschoben werden.

Das heisst, man könnte das Ausbildungsprogramm für das 1. Lehrjahr fertig planen und dann frühzeitig die Planung für das 2. und 3. Lehrjahr vornehmen.

#### *Kann das Ausbildungsprogramm als Standard hinterlegt werden und jeweils für neue Lernende kopiert werden oder muss jedes Mal alles neu erstellt werden?*

Das Ausbildungsprogramm kann nicht einfach so kopiert werden.

Denn mit der Zuteilung des Ausbildungsprogramms wird auf den hinterlegten Beruf, Bildungstypen und Lehrbeginn das passende Ausbildungsprogramm zugeteilt, die korrekten Praxisaufträge und Kompetenzraster werden erstellt, die Anzahl Semester werden definiert für Umteilungen im Ausbildungsprogramm, usw.

Wenn man jetzt einfach ein Ausbildungsprogramm von einem Lernenden BOG (Standard) kopieren würde und einer Lernenden BOG (verlängert) zuteilt, stimmt im Hintergrund nichts mehr. Das würde dazu führen, dass die komplette Applikation nicht mehr funktioniert.

#### *Die Lernenden wurden erfasst und das Ausbildungsprogramm erfasst. Dieses ist aber nicht ersichtlich und es erscheint die nachfolgende Fehlermeldung. Was ist falsch?*

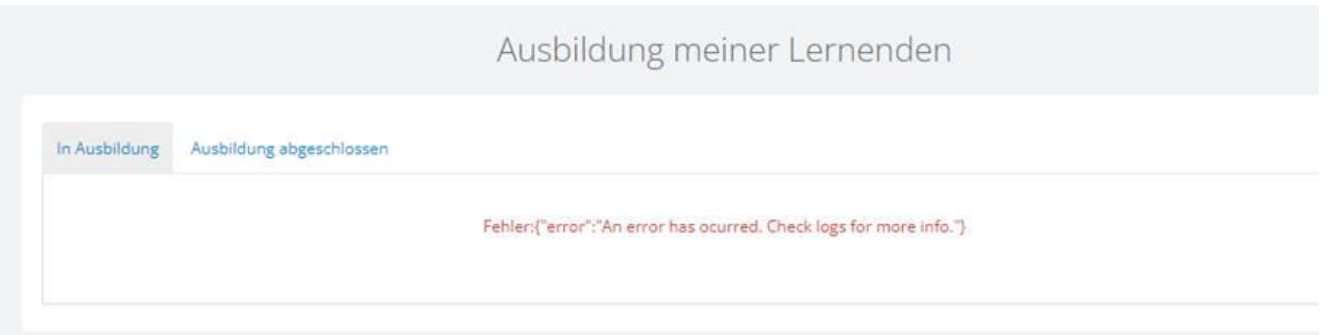

Die Fehlermeldung kommt daher, dass das Ausbildungsprogramm mehrmals zugeteilt wurde. Es darf nur einmal auf den Button «Ausbildungsprogramm» geklickt werden. Bitte direkt mit der [ov-ap](mailto:website.ov-ap@oertli-sbk.ch) in Verbindung setzen.

#### *Muss man sich an das Musterausbildungsprogramm der ov-ap halten?*

Nein, das Muster Ausbildungsprogramm ist nur eine Empfehlung. Die Bedürfnisse des Lehrbetriebes gehen vor.

#### <span id="page-2-2"></span>**Optionen**

#### *Was ist, wenn der Lehrbetrieb die gewünschte Option nicht anbieten kann oder der Lernende im dritten Lehrjahr nicht in dieser Abteilung ist?*

Die Optionen werden Ende des zweiten Lehrjahres definiert. Die Optionen sind in erster Linie Wahlfächer der Berufsschule und haben Zweitrangig etwas mit dem Lehrbetrieb zu tun. Im Optimalfall kann das gelernte Wissen

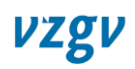

direkt im Betrieb angewendet werden. Wenn nicht handelt es sich um eine theoretische Vertiefung der Berufsschule im dritten Lehrjahr.

#### <span id="page-3-0"></span>**Wahlpflichtbereiche (Berufsschule)**

Werden über die ersten beiden Lehrjahre gewählt (z.B. Projektarbeit oder Französisch). Diese Wahlpflichtbereiche werden gleich zu Beginn der Lehre gewählt (mit der Anmeldung zur Berufsschule). Es gibt Berufsschulen, die dann erst ab dem zweiten Lehrjahr unterscheiden/aufsplitten.

#### <span id="page-3-1"></span>**Kompetenzraster**

An einem Kompetenzraster hängen mehrere Praxisaufträge, welche die Lernenden bearbeiten müssen. Nach der Erarbeitung macht der Lernende eine Selbsteinschätzung und der Praxisbildner gibt ein Feedback dazu. Es gibt **keine** Bewertung dazu. Die Punkte werden dann beim Qualigespräch vergeben.

Die Kompetenzraster zusammen mit den Praxisaufträgen (als Päcklein) können beliebig verschoben und eingeplant werden. Jeder Betrieb ist hier frei, kann sich aber auch je nach Wunsch auf die Empfehlung des VZGV oder der ov-ap abstützen.

Alle Kompetenzraster, die im Semester gemacht wurden, fliessen dann ins Qualifikationsgespräch am Ende des Semesters ein. Aus dem Qualigespräch entstehen die ERFA Noten vom Betrieb.

#### **Was bedeuten die Lernziele mit dem «f» bei den Praxisaufträgen und Kompetenznachweisen?**

Das sind die Lernziele vom üK. Also quasi das üK-Modul. Diese Lernziele sind zur Information aufgeführt, damit man weiss, was thematisch wo dazu gehört. Kann man aber bei der Planung vernachlässigen.

#### <span id="page-3-2"></span>**Praxisaufträge**

*Müssen die Fallbeispiele für die Praxisbetriebe schon vorgängig durch den Betrieb erstellt werden?* Die Aufträge müssen die Lernenden selber erarbeiten. Ihr als Lehrbetrieb müsst im Voraus keine Beispiele haben.

#### Müssen alle Praxisaufträge unter "Optionen" erledigt werden oder nur die, welche in der gewählten Op*tion vorkommen?*

Es müssten nur die Praxisaufträge gemäss gewählten Option gemacht werden. Wenn eine Option gewählt wird, welche keinen richtigen Praxisbezug zum Betrieb hat, muss der Praxisauftrag zu den Berufsschulinhalten gelöst werden.

#### *Wieso kann ich Praxisaufträge im Extranet teilweise nicht dem Semester zuteilen?*

Falls sich der ausgewählte Praxisauftrag bereits im entsprechenden Semester befindet, erscheint das Semester nicht in der Auswahl.

#### **Was bedeuten die Lernziele mit dem «f» bei den Praxisaufträgen und Kompetenznachweisen?**

Das sind die Lernziele vom üK. Also quasi das üK-Modul. Diese Lernziele sind zur Information aufgeführt, damit man weiss, was thematisch wo dazu gehört. Kann man aber bei der Planung vernachlässigen.

#### <span id="page-3-3"></span>**Qualifikationsgespräch**

#### *Wie läuft das Gespräch ab?*

Die ov-ap wird einen Leitfaden mit dem genauen Ablauf des Qualifikationsgespräches zur Verfügung stellen.

#### *Was wird bewertet/besprochen?*

Der Lernende erhält eine Note aufgrund seiner allgemeinen Leistung im vergangen Semester. Die Kompetenzraster fliessen in die Bewertung ein.

#### *Rückmeldungen üK / BFS für Qualifikationsgespräch / Bildungsbericht – Wer gibt diese?*

Hier muss keine besondere Rückmeldung bei der BFS oder dem üK eingeholt werden. Bei der BFS dient das Zeugnis als Ausgangspunkt und beim üK würde man den/die Ausbildungsverantwortliche direkt informieren, wenn es z.B. betr. Verhalten zu Komplikationen im üK gekommen wäre. Es geht hier mehr um eine Standortbestimmung / Abholen («Läuft es im üK / der BFS? Wie ist die Klasse? Gibt es Probleme/Schwierigkeiten? Gehst du gerne in den üK / BFS? Etc.)

### *Wird das Qualifikationsgespräch auch als Instrument im Extranet verfügbar sein?*

Für die Führung des Qualifikationsgespräches wird seitens der ov-ap ein Leitfaden zur Verfügung gestellt, anhand dessen das Gespräch durchgeführt werden kann. Im Extranet kann man in diesem Zusammenhang dann die ERFA Note setzen und den Bildungsbericht ausfüllen.

#### <span id="page-4-0"></span>**Bildungsbericht**

#### *DBLAP - Wer darf den Bildungsbericht hier hochladen/synchronisieren?*

Der Bildungsbericht muss nicht in der DBLAP2 hochgeladen werden. Dieser wird lediglich im ov-ap Extranet erfasst. Wer dies macht, bestimmt der Betrieb.

#### *Was ist der Bildungsbericht?*

Der Bildungsbericht hat nichts mit der Berufsschule zu tun. Die Ergebnisse des Qualifikationsgespräches werden im Bildungsbericht festgehalten. Die Qualifikationsgespräche werden pro Semester auf Basis der Praxisaufträge, des Kompetenzrasters sowie der Einschätzungen und Rückmeldungen aus dem Arbeitsalltag geführt. Der Bildungsbericht muss bei Bedarf oder Verlangen den kantonalen Behörden vorgelegt werden.

#### *Wie wird der Bildungsbericht generiert?*

Er wird nach dem Qualifikationsgespräch per Knopfdruck aus dem Extranet gedruckt/generiert.

#### <span id="page-4-1"></span>**Portfolio**

#### *Was ist das Portfolio?*

«Portfolio» ist der Überbegriff vom gesammelten Wissen des Lernenden während seiner Lehrzeit. Sprich alles, was im Extranet enthalten ist.

#### <span id="page-4-2"></span>**Überbetriebliche Kurse (üK)**

#### *Wo absolviert der Lernende das Blended-Learning?*

Das Blended-Learning können die Lernenden wahlweise im Betrieb oder auch zuhause absolvieren. Hier bestimmt der Lehrbetrieb die Regeln.

#### *Werden die Lernenden im üK1 mit den neuen (betrieblichen) Instrumenten (z.B. Praxisauftrag, Portfolio, etc.) bekannt gemacht oder muss dies bereits vorgängig durch den Lehrbetrieb gemacht werden?*

Die betrieblichen Ausbildungsinstrumente (Praxisaufträge, Kompetenzraster, Qualifikationsverfahren, Bildungsbericht) werden im üK nicht intensiv angeschaut. Hier eignet sich der Lernende im Blended-Learning das Wissen selber an. Unklarheiten und offene Fragen können im überbetrieblichen Kurs thematisiert werden. Ausserdem dürfen sich die Lernenden jederzeit an die Geschäftsstelle wenden.

#### *Muss für die E-Tests und die Transferaufträge Arbeitszeit zur Verfügung gestellt werden?*

Ja, es muss Arbeitszeit zur Verfügung gestellt werden [\(Übersicht Zeiten / Dauer\)](https://www.vzgv.ch/system/files/multipage/merkblatt-uk-blended-learning.pdf).

#### *Wann finden die üK's statt?*

üK1 = Semester 1, üK2 = Semester 2, üK3 = Semester 3 usw. Die exakten Tage können leider erst relativ spät fixiert werden, weil wir die Aufteilung der Klassen / Lernenden auf die Berufsschultage abwarten müssen (da diese jeweils vorgehen und die üK-Planung darauf Rücksicht nehmen muss).

# *üK-Kompetenznachweise (E-Test und Transferauftrag): Zeitpunkt / Bewertung?*

Der E-Test wird automatisch ausgewertet und die Bewertung des Transferauftrages wird durch die Branche (üK-L oder Geschäftsstelle) übernommen. Als Betrieb muss im Gegensatz zur PE nichts mehr bewertet werden. Hier die Zeitfenster der E-Tests und Transferaufträge gemäss Vorgaben der ov-ap:

#### - *üK-Kompetenznachweis 1*

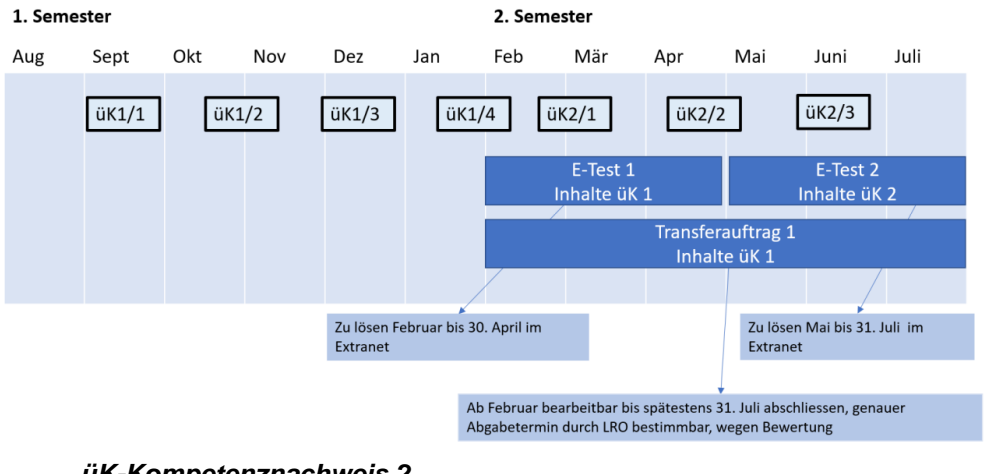

#### - *üK-Kompetenznachweis 2*

3. Semester

4. Semester

Aug Sept Okt Nov Dez Jan Feb Mär Apr Mai Juni Juli

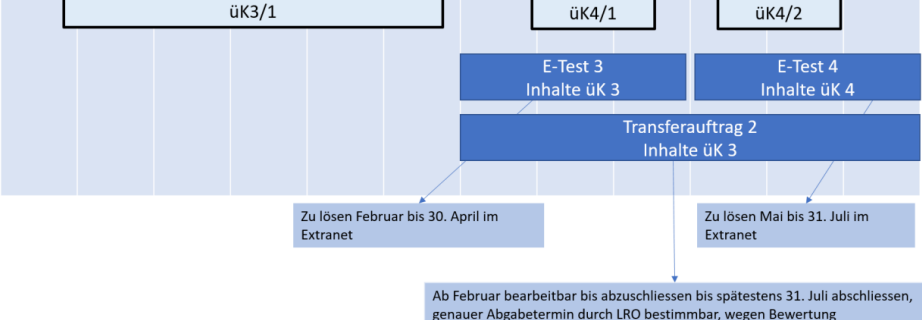

# *Was beinhalten die neuen üK Module?*

Nachfolgend alle Inhalte sämtlicher überbetrieblicher Kurse:

# Überbetriebliche Kurse

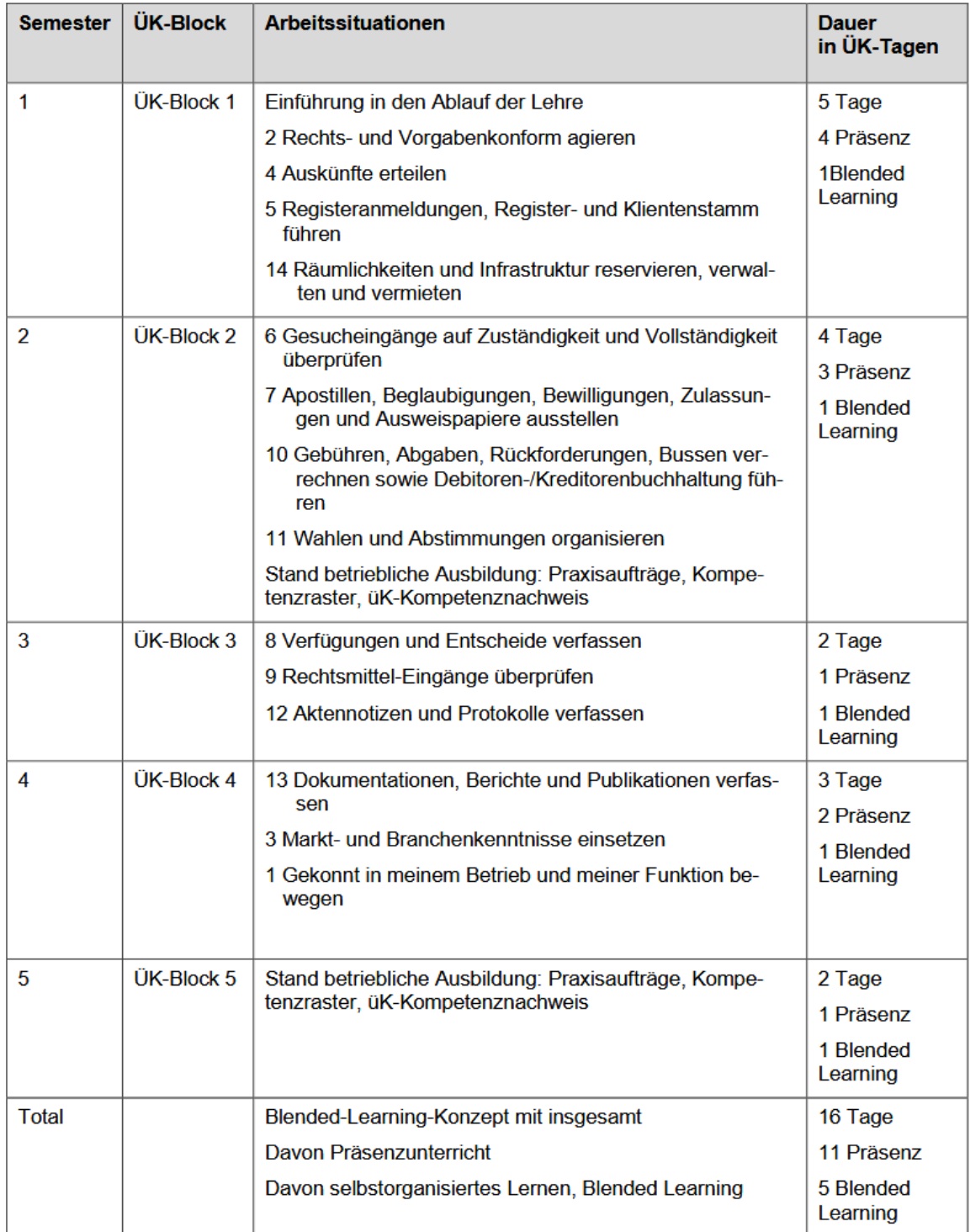